## **Informational Text Features**

*Informational text features help the reader more easily navigate the text and often provide additional information to help students comprehend the content.*

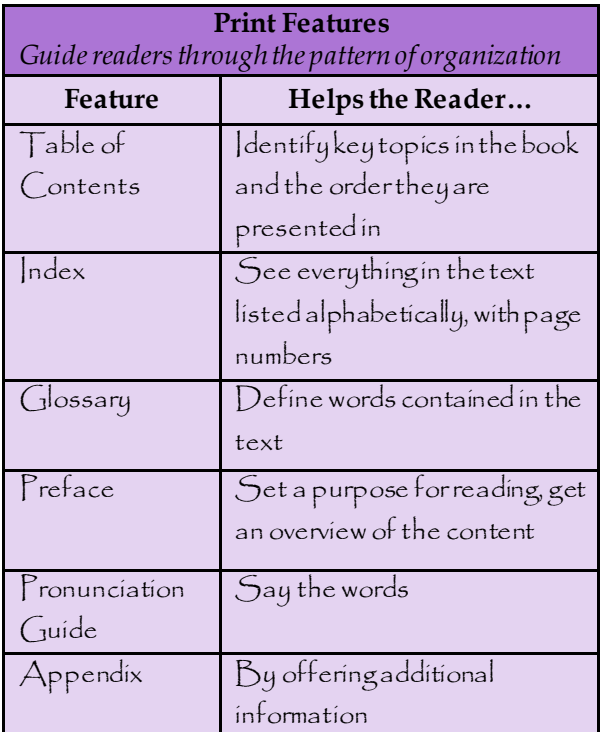

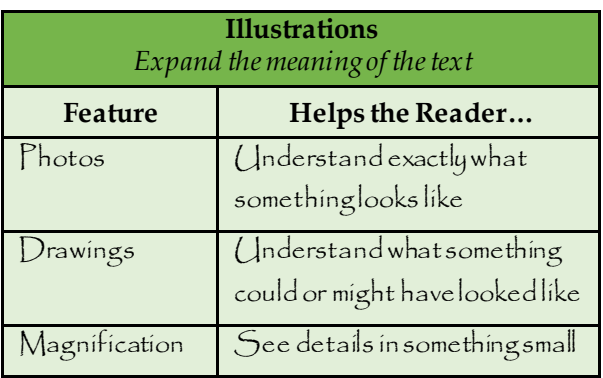

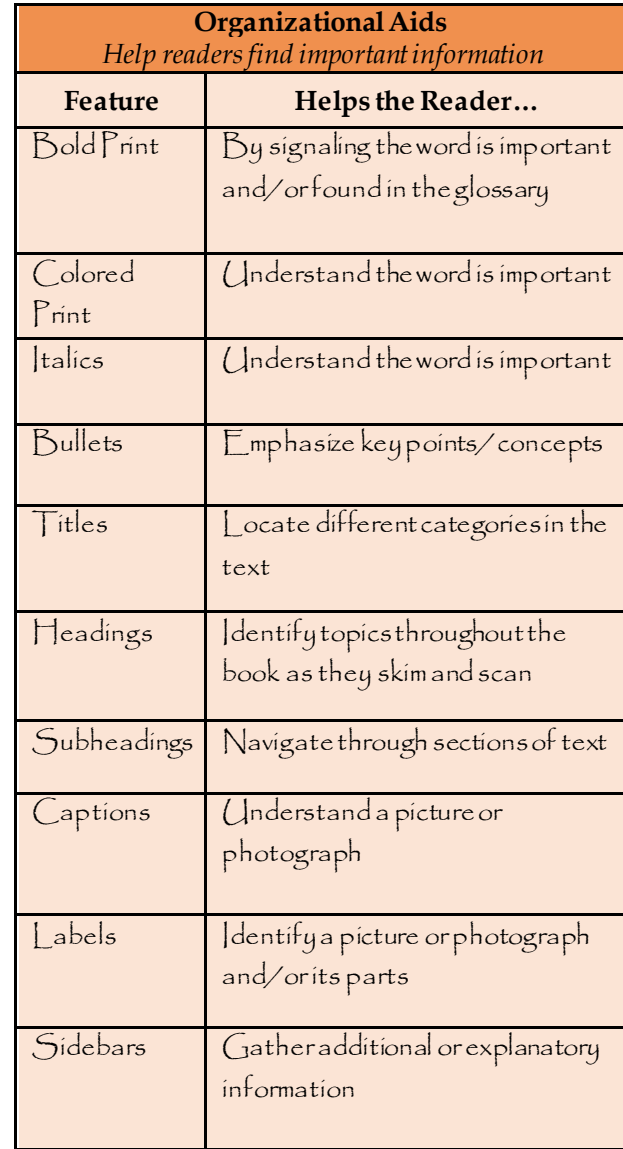

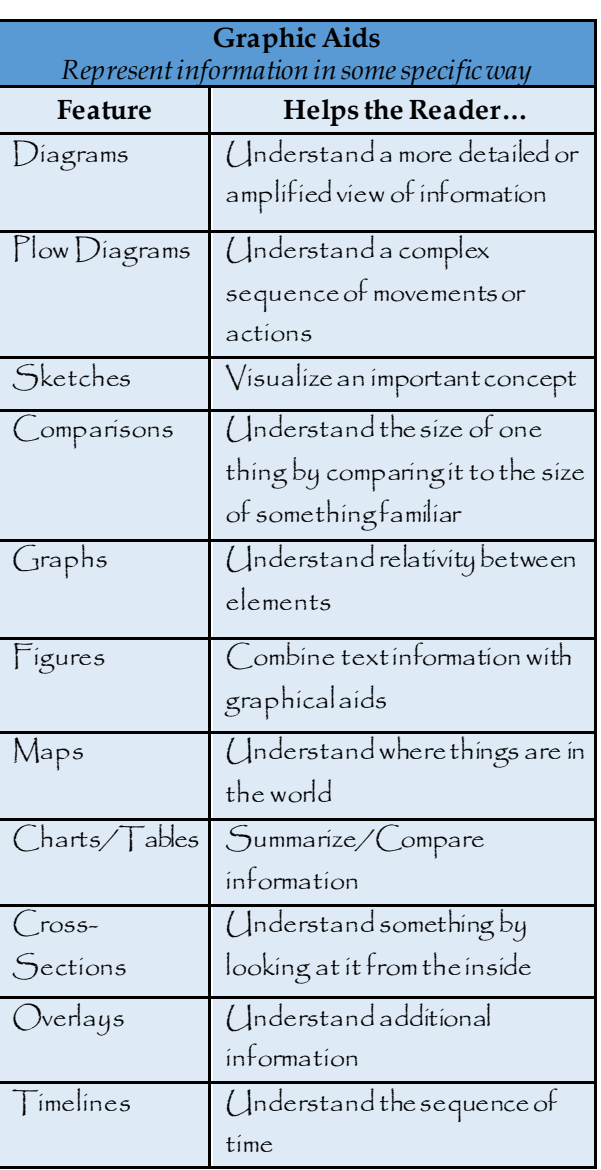

Source: [https://web.archive.org/web/20120904105328/http://t4.jordan.k12.ut.us/cbl/images/litfac/binfo.pdf](https://web.archive.org/web/20120904105328/http:/t4.jordan.k12.ut.us/cbl/images/litfac/binfo.pdf)